# **Application: gvSIG desktop - gvSIG bugs #2071 Can't load raster files**

10/22/2013 01:00 PM - Manuel Madrid

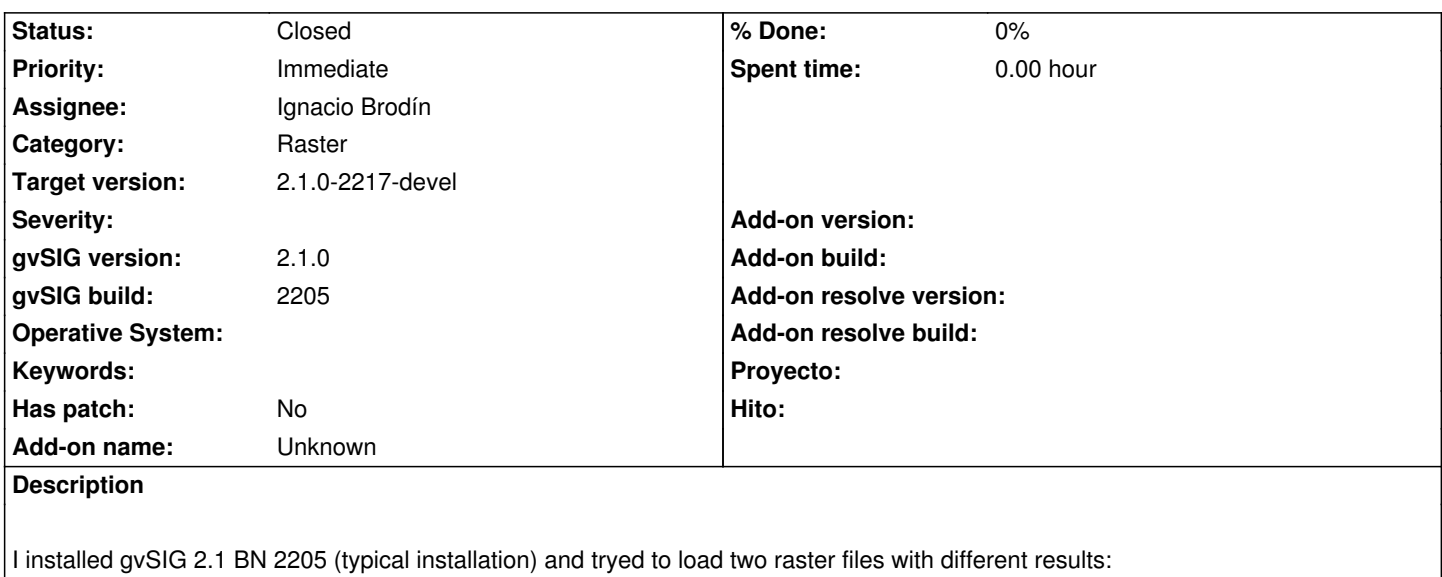

1. A tiff file. I got and error message (see gvSIG-load tiff.log file attached).

2. A jpeg2000 file. The application crashed (see gvSIG-load\_jp2.log file attached).

Also attached gvSIG-environ.info file.

## **History**

### **#1 - 10/23/2013 10:46 AM - Manuel Madrid**

*- Assignee set to Ignacio Brodín*

### **#2 - 11/05/2013 10:30 AM - Ignacio Brodín**

The directory of natives was not being copied and the application couldn't open tiff. gvsig-raster:r2253

I think that the problem with jp2 is not the same. Could you execute the next command in a linux console and paste the result in this ticket? Run it in the path of your gvSIG 2.1 /native

echo "libNCSCnet.so"; ldd libNCSCnet.so; echo "libNCSEcwC.so"; ldd libNCSEcwC.so; echo "libNCSEcw.so"; ldd libNCSEcw.so; echo "libNCSUtil.so"; ldd libNCSUtil.so; echo "libjecw2.0.0.so"; ldd libjecw2.0.0.so

### **#3 - 11/05/2013 11:38 AM - Manuel Madrid**

Hi Nacho. Here you are:

-----------

```
mmadrid@mmadrid-VirtualBox:~/gvSIG-desktop/gvSIG-desktop-2.1.0_2205_2/native$ echo "libNCSCnet.so"; ldd libNCSCnet.so; echo
"libNCSEcwC.so"; ldd libNCSEcwC.so; echo "libNCSEcw.so"; ldd libNCSEcw.so; echo "libNCSUtil.so"; ldd libNCSUtil.so; echo "libjecw2.0.0.so"; ldd
libjecw2.0.0.so
libNCSCnet.so
   linux-gate.so.1 => (0xb7791000)
```
 libdl.so.2 => /lib/i386-linux-gnu/libdl.so.2 (0xb7761000) librt.so.1 => /lib/i386-linux-gnu/librt.so.1 (0xb7758000) libstdc++.so.6 => /usr/lib/i386-linux-gnu/libstdc++.so.6 (0xb7672000) libm.so.6 => /lib/i386-linux-gnu/libm.so.6 (0xb7646000) libc.so.6 => /lib/i386-linux-gnu/libc.so.6 (0xb749d000) libgcc\_s.so.1 =  $\frac{\text{lib}}{386}$ -linux-gnu/libgcc\_s.so.1 (0xb747f000) /lib/ld-linux.so.2 (0xb7792000) libpthread.so.0 => /lib/i386-linux-gnu/libpthread.so.0 (0xb7464000) libNCSEcwC.so  $linux-gate.so.1 = > (0xb774c000)$  libdl.so.2 => /lib/i386-linux-gnu/libdl.so.2 (0xb7730000) librt.so.1 => /lib/i386-linux-gnu/librt.so.1 (0xb7727000) libstdc++.so.6 => /usr/lib/i386-linux-gnu/libstdc++.so.6 (0xb7641000) libm.so.6 => /lib/i386-linux-gnu/libm.so.6 (0xb7615000) libc.so.6 => /lib/i386-linux-gnu/libc.so.6 (0xb746c000) libgcc\_s.so.1 => /lib/i386-linux-gnu/libgcc\_s.so.1  $(0xb744e000)$  /lib/ld-linux.so.2 (0xb774d000) libpthread.so.0 => /lib/i386-linux-gnu/libpthread.so.0 (0xb7433000) libNCSEcw.so linux-gate.so.1 => (0xb776f000) libdl.so.2 => /lib/i386-linux-gnu/libdl.so.2 (0xb7633000) librt.so.1 => /lib/i386-linux-gnu/librt.so.1 (0xb762a000) libstdc++.so.6 => /usr/lib/i386-linux-gnu/libstdc++.so.6 (0xb7544000) libm.so.6 => /lib/i386-linux-gnu/libm.so.6 (0xb7518000) libc.so.6 => /lib/i386-linux-gnu/libc.so.6 (0xb736f000) libgcc\_s.so.1 => /lib/i386-linux-gnu/libgcc\_s.so.1 (0xb7351000) /lib/ld-linux.so.2 (0xb7770000) libpthread.so.0 => /lib/i386-linux-gnu/libpthread.so.0 (0xb7336000) libNCSUtil.so linux-gate.so.1 =>  $(0 \times b770d000)$  libdl.so.2 => /lib/i386-linux-gnu/libdl.so.2 (0xb76d4000) librt.so.1 => /lib/i386-linux-gnu/librt.so.1 (0xb76cb000) libstdc++.so.6 => /usr/lib/i386-linux-gnu/libstdc++.so.6 (0xb75e5000) libm.so.6 => /lib/i386-linux-gnu/libm.so.6 (0xb75b9000) libc.so.6 => /lib/i386-linux-gnu/libc.so.6 (0xb7410000) libgcc\_s.so.1 => /lib/i386-linux-gnu/libgcc\_s.so.1 (0xb73f2000) /lib/ld-linux.so.2 (0xb770e000) libpthread.so.0 => /lib/i386-linux-gnu/libpthread.so.0 (0xb73d7000) libjecw2.0.0.so  $linux-gate.so.1 = > (0xb774e000)$  libNCSEcw.so.0 => not found libNCSEcwC.so.0 => not found libNCSUtil.so.0 => not found libNCSCnet.so.0 => not found libc.so.6 => /lib/i386-linux-gnu/libc.so.6 (0xb7589000) /lib/ld-linux.so.2 (0xb774f000) ----------------------

If you need anything else just tell me. Manuel.

#### **#4 - 11/19/2013 09:21 AM - Ignacio Brodín**

*- Status changed from New to Fixed*

I found the problem in jp2 files. It was the external georeferencing in the RMF file. You can test it removing this file or wait to the next build and not remove the rmf.

gvsig-raster:r2304

#### **#5 - 01/13/2014 09:37 AM - Joaquín del Cerro Murciano**

*- Target version set to 2.1.0-2217-devel*

#### **#6 - 01/28/2014 09:48 AM - Álvaro Anguix**

*- Status changed from Fixed to Closed*

# **Files**

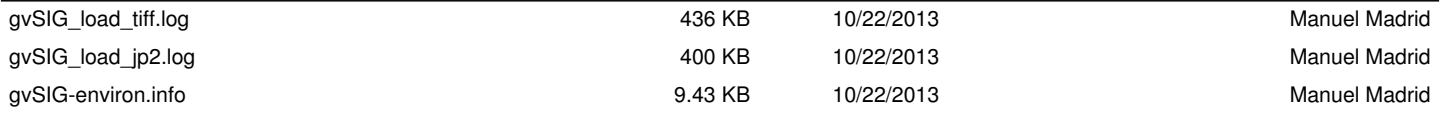